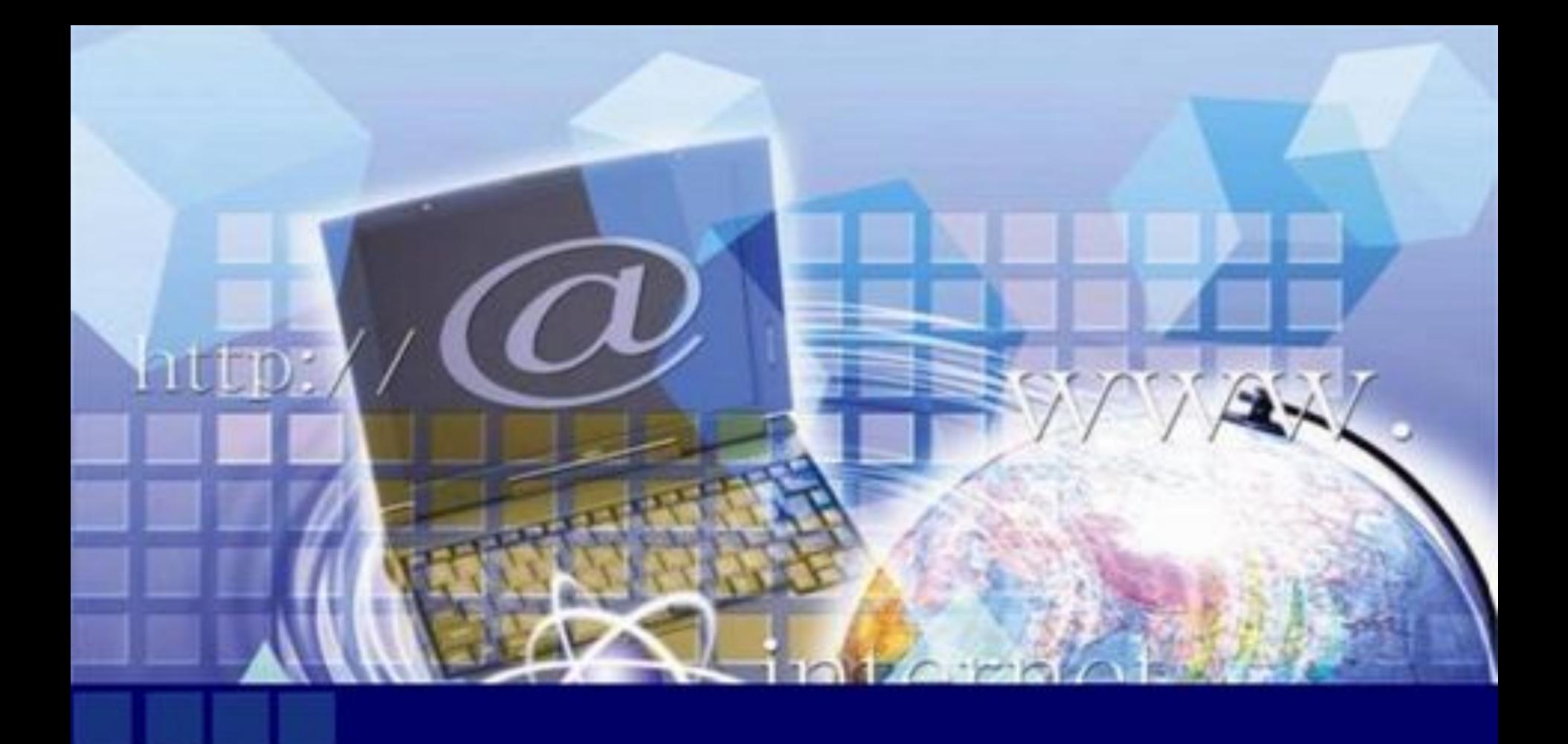

## Компьютердик тармактар

Маалымат берүүчү каналдар менен байланышкан компьютерлердин системасы **компьютердик тармак** деп аталат

Локалдык тармактар Глобалдык тармактар **Бир мекеменин, ишкананын гана чегинде иштеген к. тармак (1 км) Тейлөөчү түзүлүш- сервер Жумушчу станциялар • Дүйнөдөгү миңдеген локалдык, корпорациялык жана өзүнчө компьютерлерди бириктирет**

рабочая

рабочая .<br>станция

модем общего

<онцентратор  $(HIB)$ 

**ПРОВАЙДЕ INTERNET** 

**AOCTVR2** 

Cepset

- **• Хост- машина- түйүндөгү компьютер • Терминал- тармак абоненттери • Интернет- international- эл аралык жана net- тармак (1969ж)**
	-

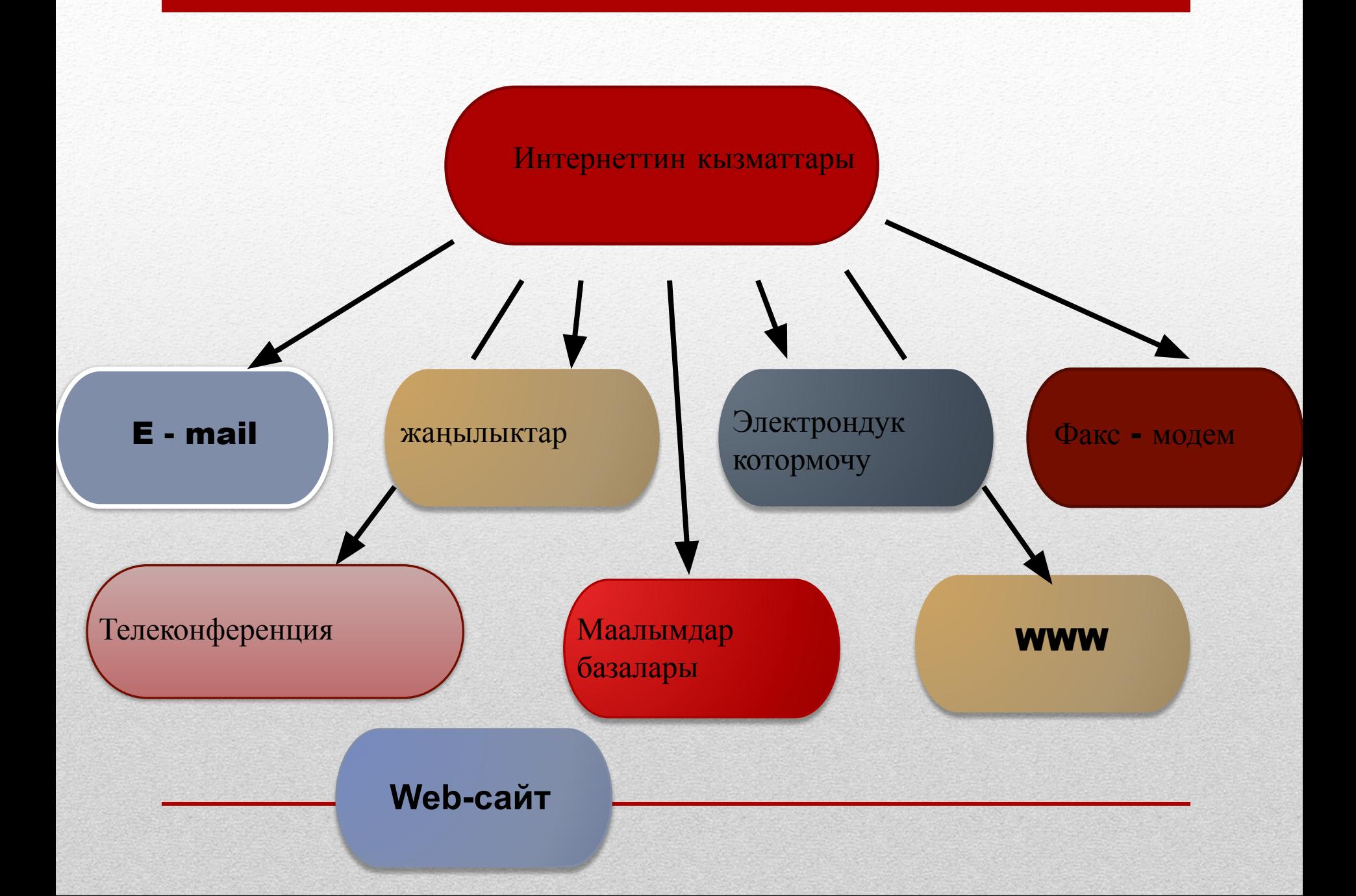

## Тармактын нөгизги компоненттөри

#### 1) Түйү**ндөр**

- 2) Биргеликте колдонулуучу Перифериалык түзүлүш
- 3) Тармактык түзүлүш
- 4) Тармактык алып dz**ү**ǽ**үү**ч**ү**Ǹ**ө**ǽ

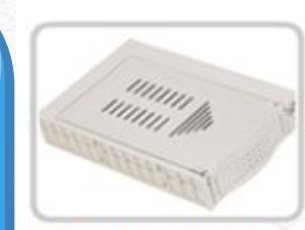

Накопители на дисках

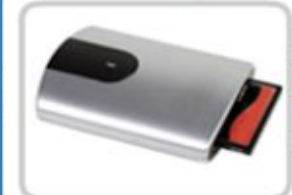

Накопитель на флэшпамяти

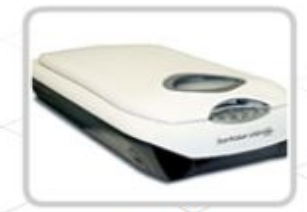

Сканер

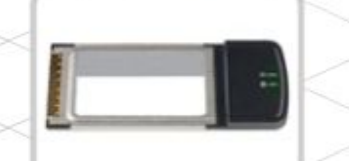

Сетевая интерфейсная плата

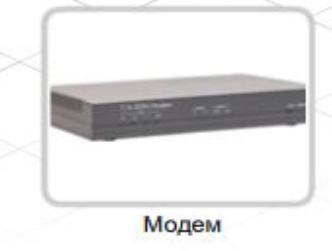

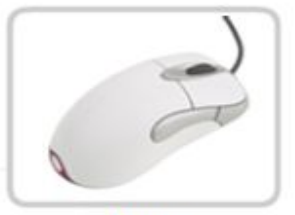

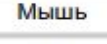

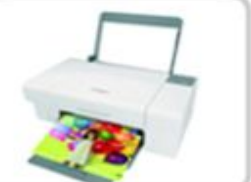

Принтер

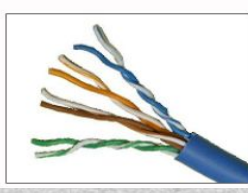

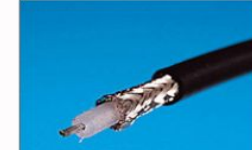

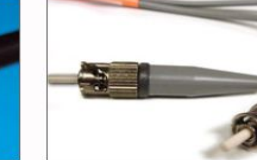

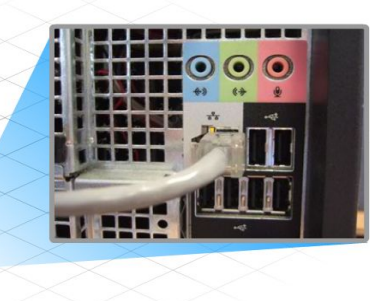

 $\gamma$ 

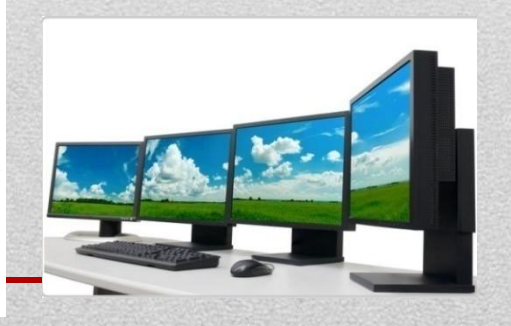

## **Браузерлер**

**Веб-барактагыч, бра́узер (англ. Web browser)**  — веб-сайттарды көрүү үчүн програмдык жабдуу (ПЖ), б.а. браузер тармактан алынган веббарактарды карап чыгуу жана иштетүү, бир барактан экинчисине өтүү үчүн кызмат кылат.

#### **Браузердин интерфейсинин негизги элементтери:**

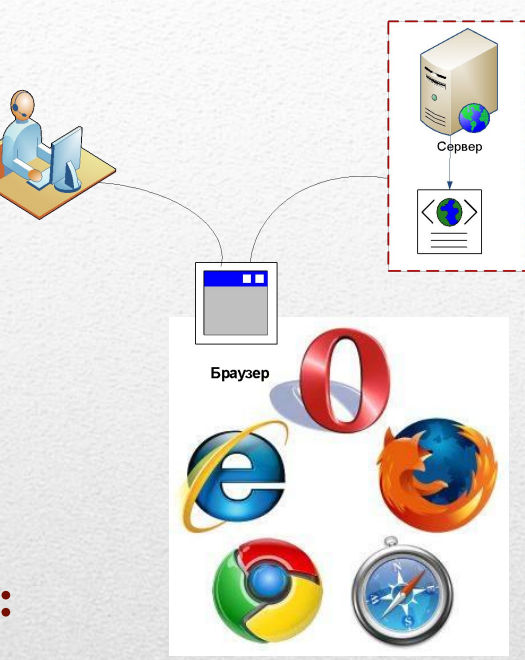

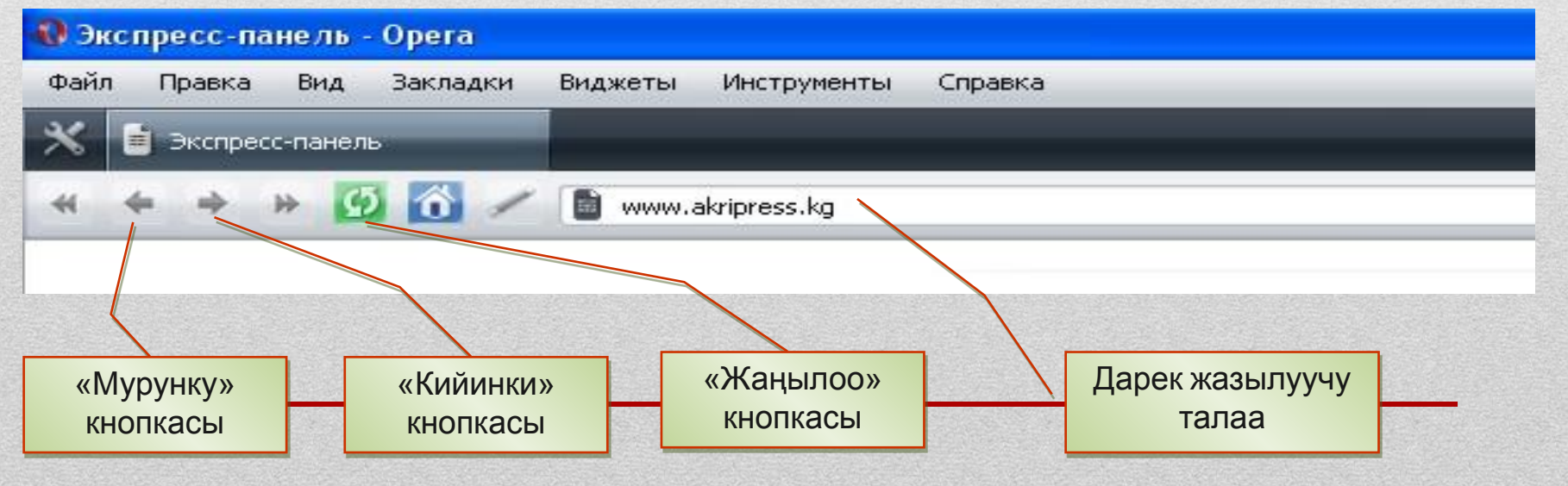

## Электрондук почта

## логин $@$  mail.ru

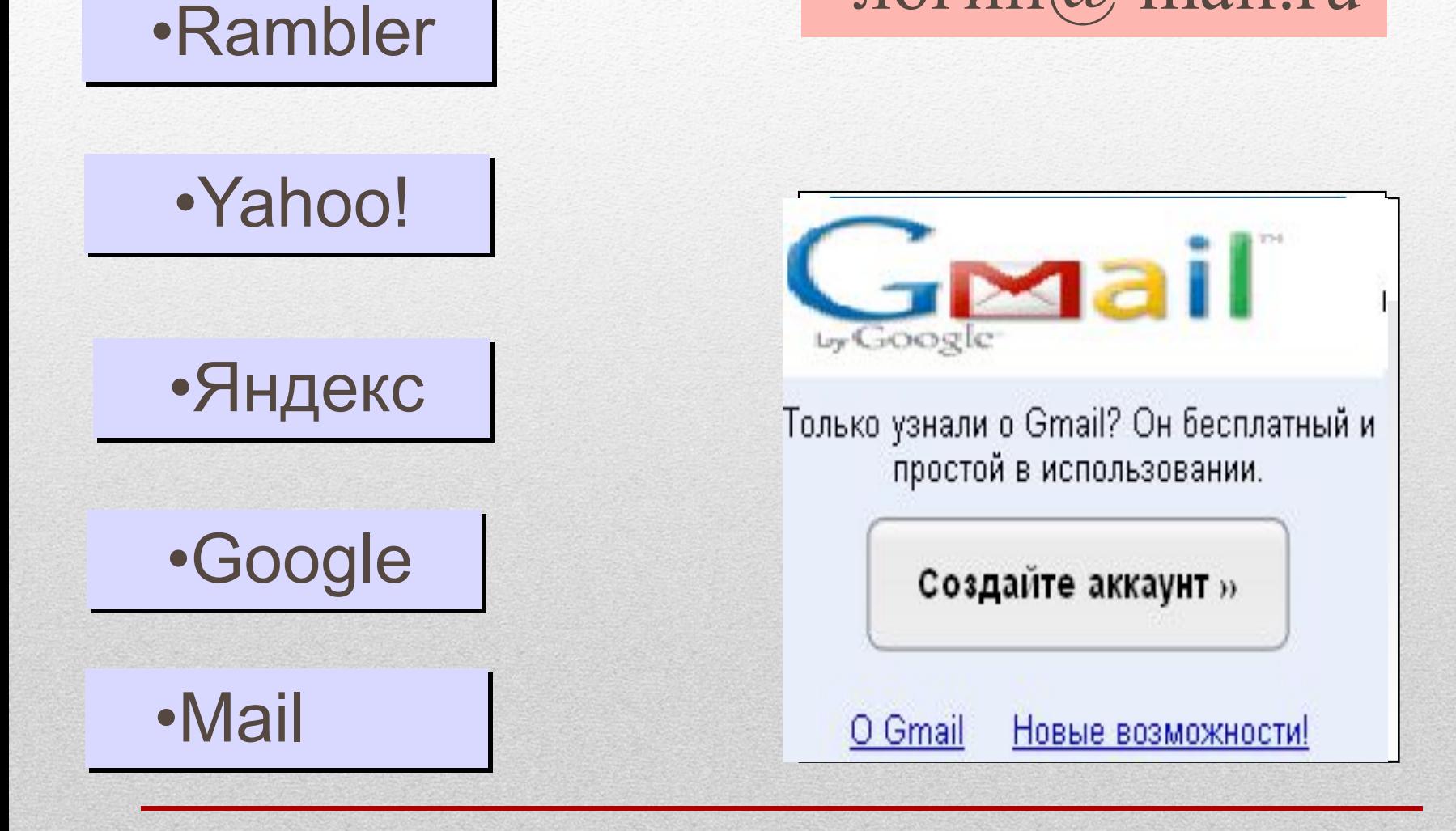

# Электрондук почта

**Электрондук почтаны** 

**түзүү үчүн:**

1) электрондук почта кызматы бар сайттарга кирүү керек (почталык серверди жүктөйбүз):

www.mail.ru

www.gmail.com, ж.б.;

2) Регистрация в почте

шилтемесин басуу керек;

3) Анкетаны толтуруу менен электрондук почтага ээ болобуз.

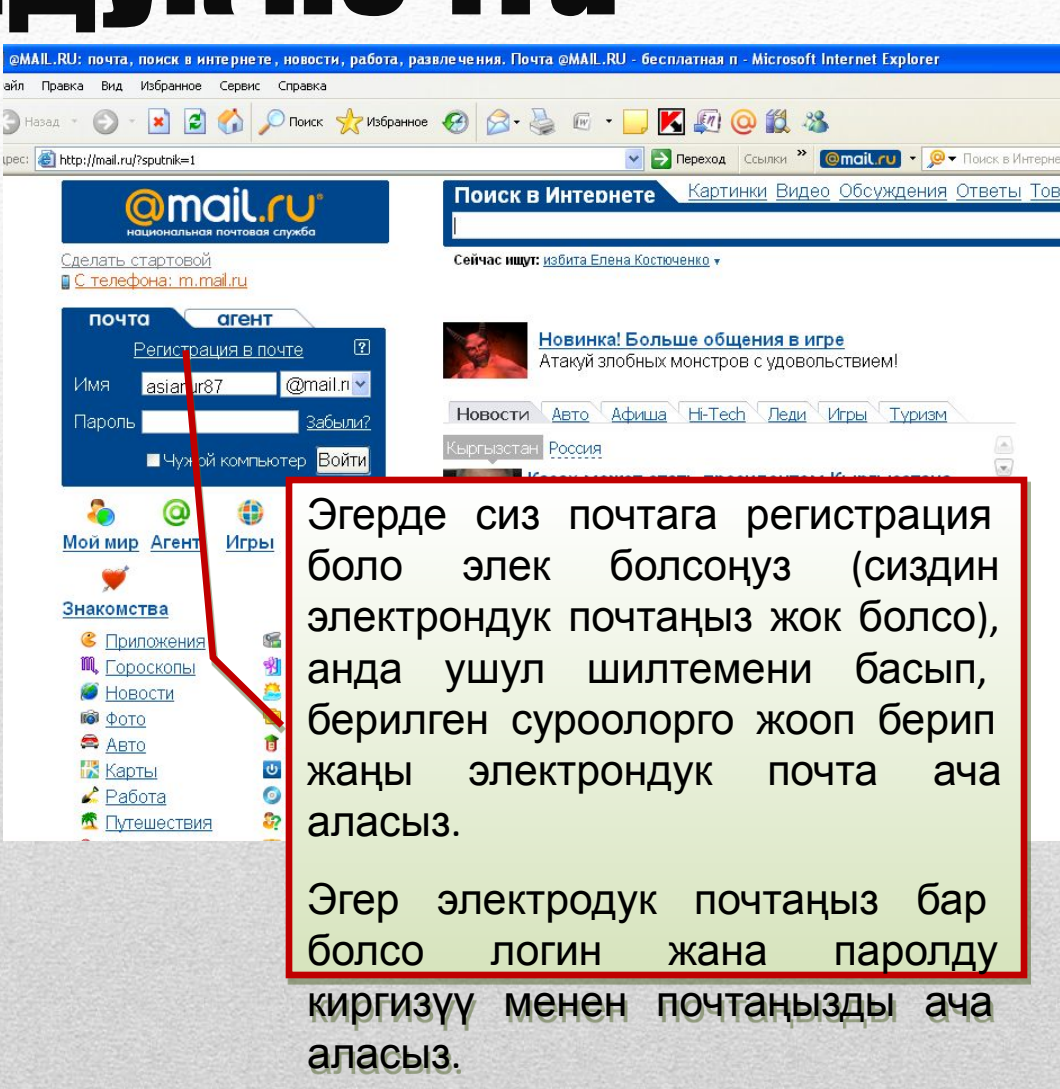

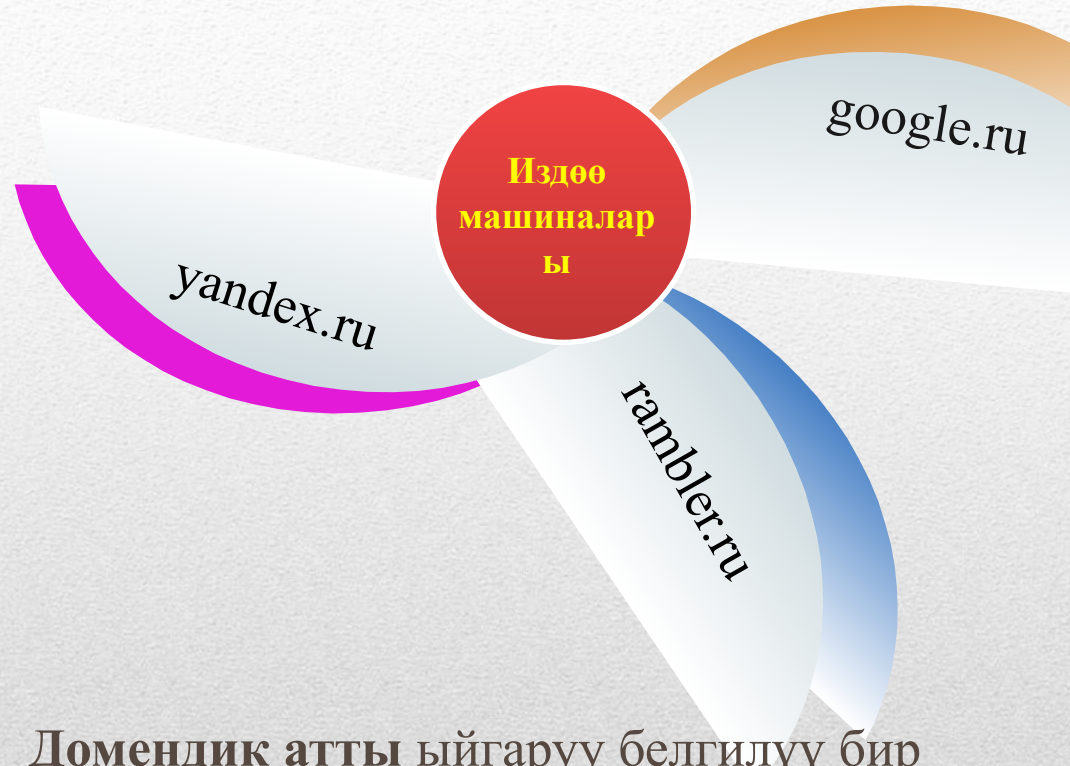

И<mark>оле</mark>в тап дара

**Домендик атты** ыйгаруу белгилүү бир системага ээ.

Биринчи деңгээлдеги домендер эки топко бөлүнөт:

- аймактык (ru, ua,uk, us);
- аймактык эмес (com, org, net).

**1) Аймактык**:  $\boldsymbol{V}$  ru –Россия  $\boldsymbol{\nu}$  са – Канада ✔ uk – Великобритания аu – Австралия ✔ kg Кыргызстан ✔ kz - Казахстан  $V$  uz –  $\Theta$ збекстан **2) Аймактык эмес (мекемелер үчүн):** ✔ com – компаниялар ✔ edu – билим берүү

- *org мекемелер*
- $\boldsymbol{\mathsf{V}}$  net тармактар
- $\boldsymbol{v}$  gov мамлекеттик
- ✔ mil аскердик

тармагындагы

мекемелер үчүн ж.б.

## **Интернеттен маалымат изд** $\Theta$ **е**

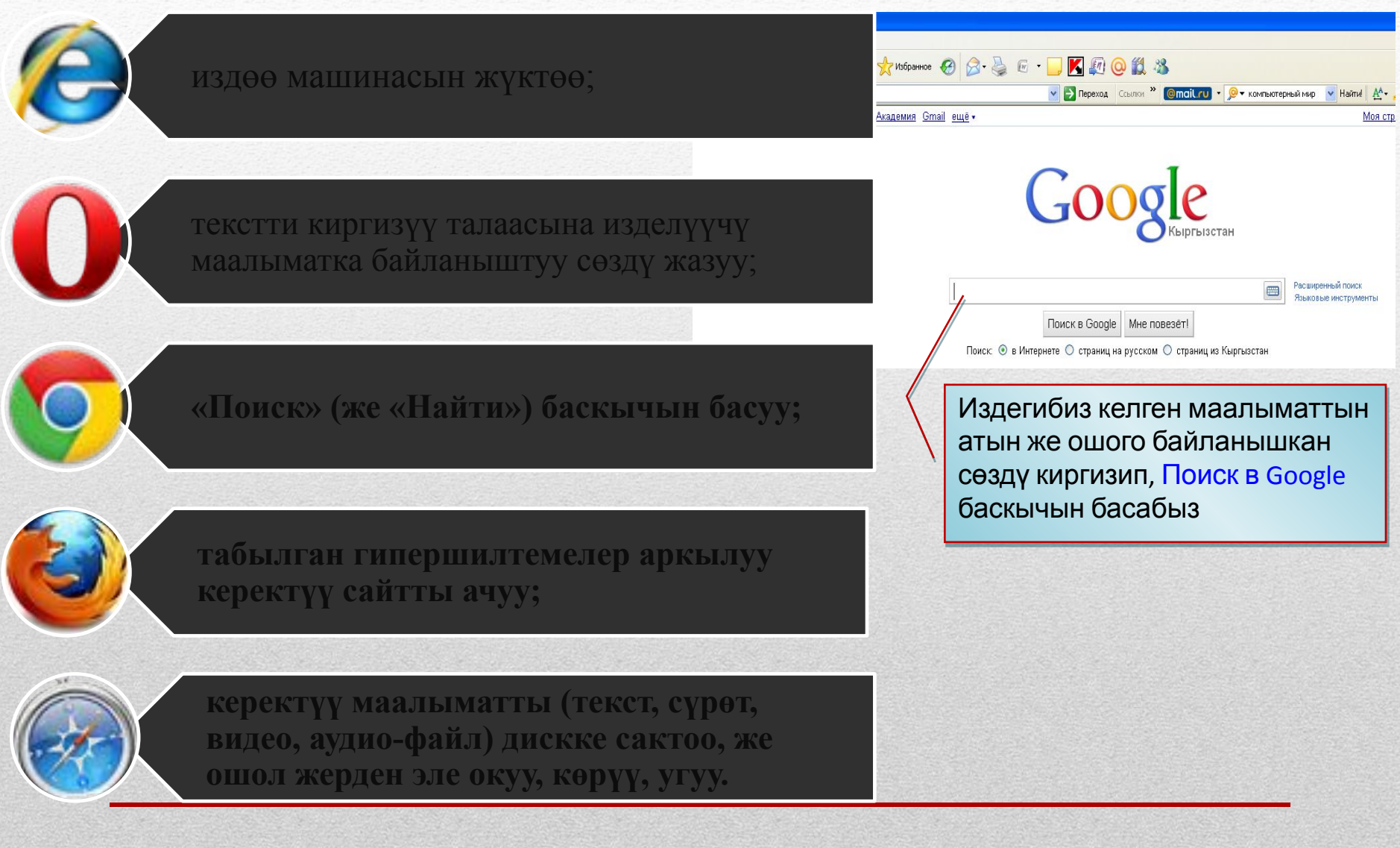

## **1 Ыкма :барактын адресин көрсөтүү**

#### C Информатика и ИКТ - Поиск в Google - Windows Internet Explorer

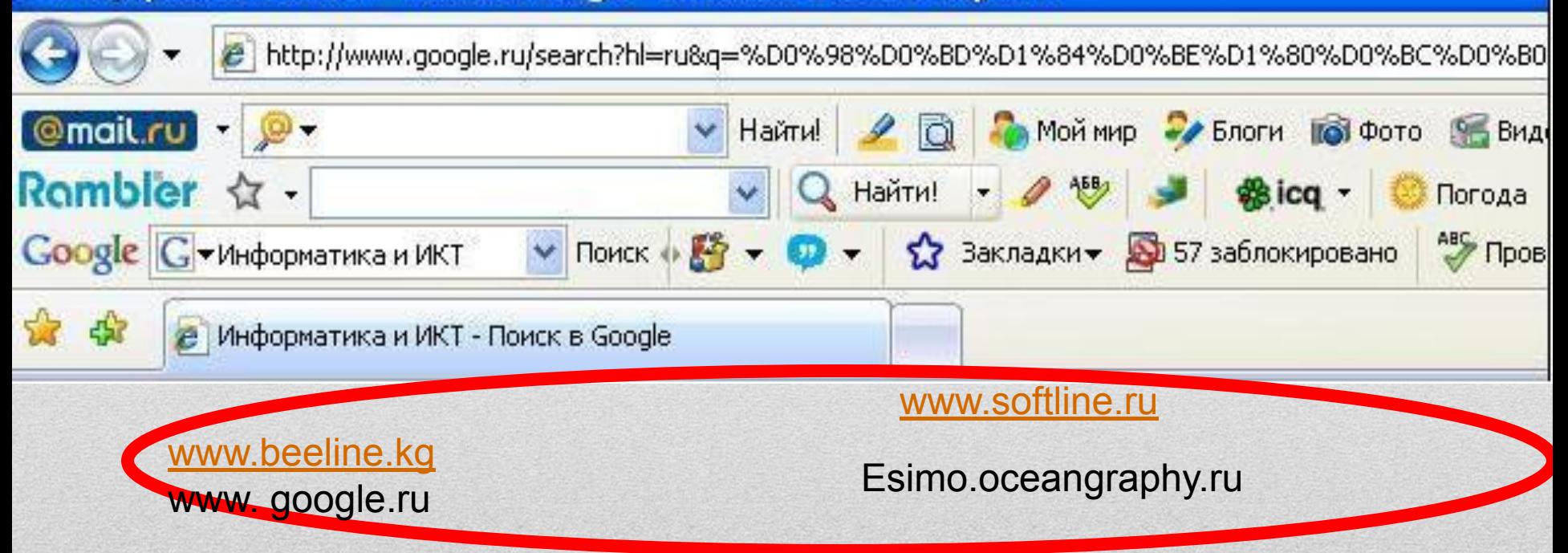

#### **www.thelongestdomainnameintheworldandthesomeandthensomemoreandmore.com**

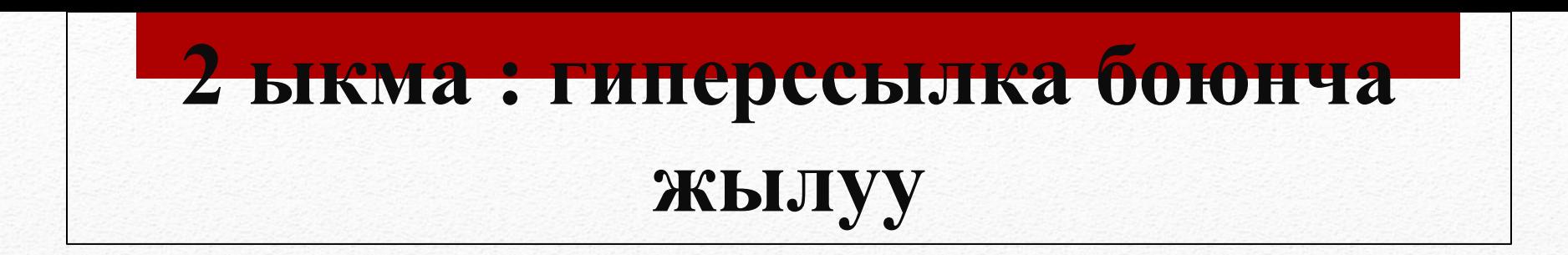

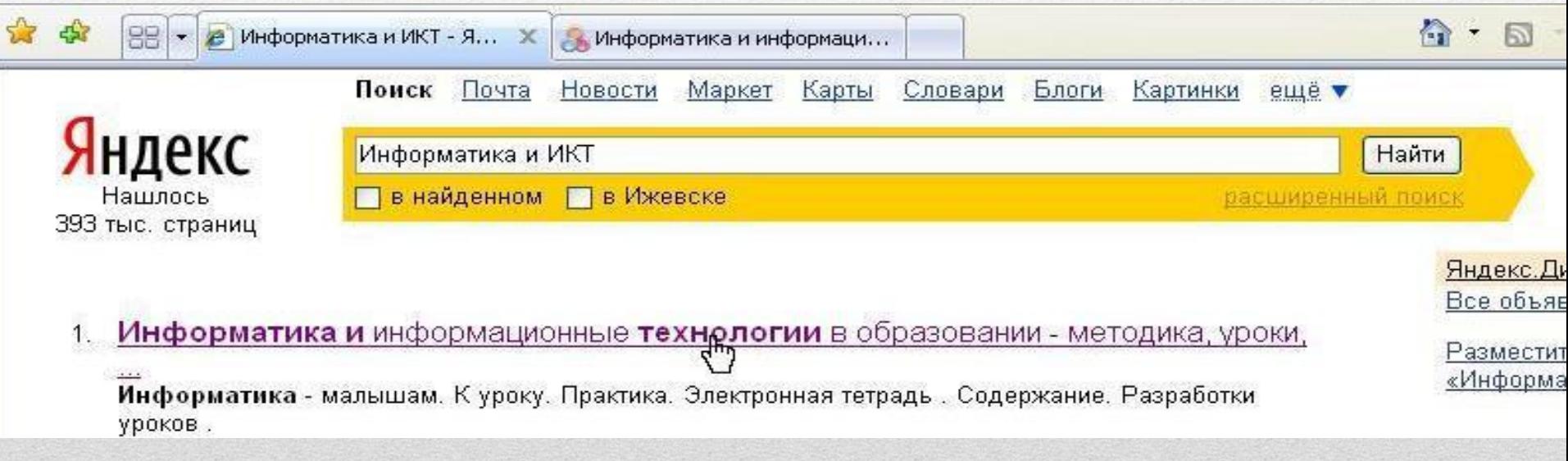

## **3 ыкма : издөө системаларга кайрылуу**Яндекс  **www. yandex.ru**

## **www. google.ru**

**Rambler** 

Google

## **www. rambler.ru**

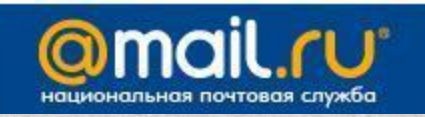

## **www. mail.ru**

Вебсайт

**Веб-сайт, сайт** (англ. *Site* же *Website*) — бир домен менен бириккен бир нече веб-барактардын жыйындысы. Бардык веб-сайттардын жыйындысы Бүткүл дүйнөлүк тармакты түзөт.

BOLICH DZDZDZ

Дүйнөлүк жөргөмүш желесине жайгаштырылган гипертексттик документтер **веб-баракчалар** деп аталат.

Кайсы бир жалпылагыч темага жана дизайнга бириктирилген, ошондой эле өз ара шилтемелер аркылуу байланышкан жана адатта бир **веб-серверге** жайгаштырылган веб-баракчалардын жыйындысын **веб-сайт** деп атайбыз.

Ар бир сайт өзүнүн домендик атына ээ.

### Сайт түзүүнүн максатын аныктоо

СаǶǿ ǿ**ү**Ǵ**үү**DZ**ө**ǰ**ү** ǺDzǰǵǴǰǵ ǹаǾDzǸDzǸDzǽ

• маалыматтык, мамлекеттик, персоналдык, коммерциялык, социалдык тармактар, ж.б.

### Сайттын картасын аныктоо

• структурасын түзүү, бөлүмдөрдүн байланыш жолун аныктоо

### Сайт түзүү каражаттары

• Түзүү каражаттарын аныктоо (HTML, CSS, PHP, MySQL, Deamweaver)